*Andrzej Wichur*\**, Marek Bajorek*\**, Kornel Frydrych*\*

# METODA SPRAWDZANIA PODATNOŚCI OBUDOWY POWŁOKOWEJ\*\*

## 1. Wstep

Eksploatacja węgla, rud i surowców mineralnych na coraz większych głębokościach, a także rozwój budownictwa podziemnego, stwarzają potrzebę rozwiązania wielu problemów. Jednym z nich jest konieczność poszukiwania nowych rodzajów obudów dla wyrobisk korytarzowych i komorowych.

W budownictwie tunelowym oraz w podziemnym budownictwie kopalń jest stosowana obudowa, której głównym elementem konstrukcyjnym jest cienkościenna warstwa z betonu natryskowego, przylegająca ściśle do górotworu na obwodzie wyrobiska. Mała grubość warstwy, stanowiąca 1÷3% szerokości wyrobiska, oraz łukowy kształt obudowy pozwalają zdefiniować ją jako powłokową [8]. Cechy konstrukcyjne powodują, że w obudowie tej praktycznie nie pojawiają się momenty zginające i pracuje ona na ściskanie i ścinanie, co gwarantuje lepsze wykorzystanie własności wytrzymałościowych betonu, stanowiącego główną część obudowy powłokowej, a w konsekwencji umożliwia bardziej ekonomiczne wymiarowanie obudowy [11]. Oprócz tego mała grubość warstwy betonu natryskowego (5÷20 cm) oraz ścisłe przyleganie do górotworu na obrysie wyrobiska sprawiają, że obudowa ta posiada niewielką odkształcalność (podatność radialną 1÷3 cm), wystarczającą w wielu przypadkach do istotnego zredukowania działających na nią nacisków deformacyjnych.

## **2. Zasady sprawdzania podatności obudowy powłokowej**

Uwzględniając częściowe odprężenie górotworu przed wprowadzeniem obudowy powłokowej, należy wykazać, że spełniona jest nierówność

 <sup>\*</sup> Wydział Górnictwa i Geoinżynierii, Akademia Górniczo-Hutnicza, Kraków \*\* W artykule wykorzystano wyniki uzyskane w ramach badań własnych nr 10.10.100.209

$$
u^{ob} \ge 0.9 \cdot u_w \tag{1}
$$

gdzie:

*uob* — konstrukcyjna podatność radialna obudowy, m;

*uw* — przemieszczenia wymuszone przez otaczający górotwór, m.

Wzór na wymuszone przemieszczenie obudowy *uw*, zawarty w normie [6], został wyprowadzony w oparciu o rozważanie stanu naprężenia i odkształcenia sprężysto-plastycznej nieważkiej tarczy z otworem obciążonej na brzegach ciśnieniem hydrostatycznym (por. [10])

$$
u_w = \frac{1 + v_g}{E_g} \cdot \left(p_z - p_g\right) \cdot \frac{r_L^2}{r_w} \tag{2}
$$

gdzie:

*pz* — pierwotne pionowe ciśnienie górotworu, MPa,

- *pg* naprężenie radialne na granicy strefy sprężystej i plastycznej, MPa,
- *Eg* współczynnik sprężystości wzdłużnej (moduł Younga) górotworu, MPa,
- *νg* liczba Poissona górotworu,

*rL* — promień zasięgu strefy plastycznej, m,

*rw* — promień konturu wyłomu wyrobiska, m.

Maksymalną wartość odkształcenia obwodowego betonu natryskowego ε*t*1 (wraz z wkładkami stalowymi) można przyjąć (por. [3])

$$
\varepsilon_{t1} = 0.003 \tag{3}
$$

W obudowie mogą być zaprojektowane dylatacje (w liczbie *t* sztuk). Wartość odkształcenia względnego obudowy na obwodzie wyrobiska ε*t*2 przy założeniu, że przekrój wyrobiska ma kształt połowy koła, wynosi

$$
\varepsilon_{t2} = \frac{d_p \cdot t}{\pi \cdot r_o} \tag{4}
$$

gdzie:

*dp* — szerokość dylatacji, m,

*t* — liczba dylatacji,

*r*o — promień krzywizny powłoki, m.

Sumaryczne odkształcenie względne obwodowe obudowy wynosi zatem

$$
\varepsilon_{t} = \varepsilon_{t1} + \varepsilon_{t2} = 0,003 + \frac{d_p \cdot t}{\pi \cdot r_o}
$$
\n
$$
\tag{5}
$$

a konstrukcyjna podatność radialna obudowy

$$
u^{ob} = \varepsilon_t \cdot r_0 = 0,003 \cdot r_0 + \frac{d_p \cdot t}{\pi}
$$
 (5)

## **3. Analiza metody sprawdzania podatności obudowy powłokowej**

### **3.1. Stan naprężenia i przemieszczenia**

#### **w strefie przodkowej wyrobiska korytarzowego**

Rozważa się stan naprężenia i przemieszczenia w strefie przodkowej wyrobiska korytarzowego poziomego o przekroju kołowym, wykonanego w nieważkim sprężystym walcu o dużych wymiarach, obciążonym ciśnieniem hydrostatycznym (rys. 1)

$$
p_x = p_z = \gamma \cdot H \tag{7}
$$

gdzie:

 $p_x$  — pierwotne poziome ciśnienie górotworu, MPa,

*<sup>z</sup> p* — pierwotne pionowe ciśnienie górotworu, MPa,

*H* — głębokość wyrobiska, m,

 $\gamma$  — ciężar objętościowy górotworu, MN/m<sup>3</sup>.

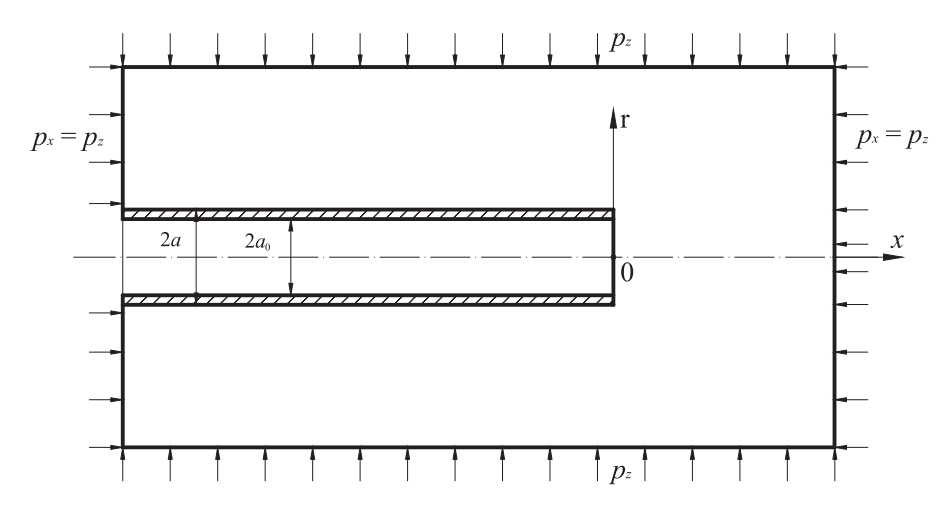

**Rys. 1.** Schemat walca z wyrobiskiem poziomym o przekroju kołowym (przekrój wzdłuż osi *x*)

Wprowadza się układ współrzędnych cylindrycznych (*r*, *x*) o początku w środku czoła wyrobiska, promieniu bieżącym *r* skierowanym na zewnątrz i osi poziomej *x* pokrywającej się z osią wyrobiska, skierowanej zgodnie z kierunkiem drążenia wyrobiska.

Wyrobisko posiada obudowę o współczynniku podatności  $k_2$  ( $k_2 \ge 0$ ), zakładaną bezpośrednio za postępem przodku wyrobiska.

Wyróżnia się dwie strefy w górotworze (walcu):

- 1) strefa I (górotwór przed czołem wyrobiska) (*x* ≥ 0),
- 2) strefa II (górotwór z wykonanym wyrobiskiem) (*x* < 0).

Przedstawione zagadnienie jest osiowo-symetrycznym zadaniem teorii sprężystości, którego przybliżone rozwiązanie można napisać, wykorzystując rozwiązanie podane w pracy [9]. Przyjmuje się, że naprężenia rozciągające oraz przemieszczenia zgodne z kierunkiem osi układu współrzędnych (*r*, *x)* są dodatnie.

Występujące we wzorach stałe całkowania otrzymuje się z warunków kontaktu na granicy stref  $(x = 0)$ :

— równość przemieszczeń radialnych

$$
u_1(r = a, x = 0) = u_2(r = a, x = 0)
$$
\n(8)

— równość pochodnych przemieszczeń radialnych

$$
u_1'(r = a, x = 0) = u_2'(r = a, x = 0)
$$
\n(9)

Warunki te prowadzą do układu równań liniowych z dwiema niewiadomymi, którego rozwiązaniem są wartości stałych

$$
A_1 = B_1 = \frac{\pi \cdot p_x \cdot a^4 (k_2 - k_1) Y_0(1)}{4 \cdot (2G + k_1 a)(2G + k_2 a)} = -A_2 = -B_2
$$
\n(10)

gdzie:

*G* — moduł sprężystości postaciowej (moduł Kirchhoffa) górotworu, MPa, *Y*0(·) — funkcja Bessela drugiego rodzaju rzędu zerowego.

Wartości współczynników podatności występujące we wzorze (10) dane są wzorami [9]:

$$
k_1 = \frac{E_g}{a \cdot (1 - v_g)}\tag{11}
$$

$$
k_2 = \frac{E_o \cdot (a^2 - a_o^2)}{a^3 \cdot (1 + v_o) \left(1 - 2 \cdot v_o + \frac{a_o^2}{a^2}\right)}
$$
(12)

gdzie:

*Eg* — współczynnik sprężystości wzdłużnej (moduł Younga) górotworu, MPa,

ν*g* — liczba Poissona górotworu,

*a* — promień wyrobiska w wyłomie, m,

- *Eo* współczynnik sprężystości wzdłużnej materiału obudowy, MPa,
- ν*o* liczba Poissona materiału obudowy,
- *<sup>o</sup> a* promień wewnętrzny obudowy wyrobiska, m.

Przykładowy przebieg przemieszczeń na konturze wyrobiska (*r* = *a*) oraz na jego przedłużeniu w strefie I przedstawiono na rysunku 2.

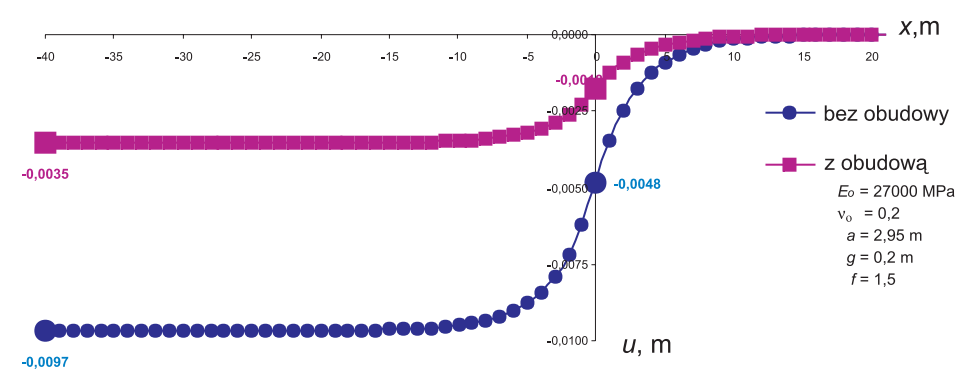

**Rys. 2.** Przykładowy przebieg przemieszczeń na konturze wyrobiska (*r* = *a*) oraz na jego przedłużeniu w strefie I dla górotworu o wskaźniku zwięzłości według Protodiakonowa *f* = 1,5

Wartości przemieszczeń na konturze wyrobiska (*r* = *a*) oraz jego przedłużeniu w strefie I uzyskuje się ze wzorów:

$$
u_{1} = -\frac{p_{x} \cdot a}{2G + k_{1}a} - \frac{A_{1}}{a^{2}} \bigg[ J_{1}(1) - Y_{1}(1) \frac{J_{0}(1)}{Y_{0}(1)} \bigg] \cdot \exp\bigg(-\frac{x}{a}\bigg) \tag{13}
$$

$$
u_2 = -\frac{p_x \cdot a}{2G + k_2 a} + \frac{A_2}{a^2} \left[ J_1(1) - Y_1(1) \frac{J_0(1)}{Y_0(1)} \right] \cdot \exp\left(\frac{x}{a}\right)
$$
 (14)

dla  $x \rightarrow \infty$ :

$$
u_1(a, \infty) = u_{\infty}(k_1) = -\frac{p_x \cdot a}{2G + k_1 a} \tag{15}
$$

dla  $x = 0$ :

$$
u_1(a,0) = u_2(a,0) = u_0(k_1,k_2) = -\frac{p_x \cdot a}{2} \cdot \frac{4 \cdot G + a \cdot (k_1 + k_2)}{(2G + k_1 a)(2G + k_2 a)}
$$
(16)

dla  $x \rightarrow -\infty$ :

$$
u_2(a, -\infty) = u_{-\infty}(k_2) = -\frac{p_x \cdot a}{2G + k_2 a} \tag{17}
$$

We wzorach (13) i (14)  $J_0(\cdot)$  i  $Y_0(\cdot)$  oznaczają odpowiednio funkcje Bessela pierwszego i drugiego rodzaju rzędu zerowego, a *J*1(·) i *Y*1(·) — funkcje Bessela pierwszego i drugiego rodzaju rzędu pierwszego.

Dla wyrobiska z obudową o małej sztywności wartości przemieszczeń otrzymuje się ze wzoru (14), przyjmując  $k_2 = 0$ .

Występująca we wzorze (21) normy [6] wielkość *uw* jest przemieszczeniem radialnym konturu wyrobiska nieobudowanego po odjęciu tzw. przemieszczeń pierwotnych, tj. powstałych w górotworze przed wykonaniem wyrobiska.

Biorąc pod uwagę przeprowadzone rozważania można przyjąć, że

$$
u_w = u_{-\infty}(0) - u_{\infty}(k_1) \tag{18}
$$

Przemieszczenie, któremu podlega obudowa po odsunięciu się czoła wyrobiska na dostatecznie dużą odległość, wyniesie

$$
u_{ob} = u_{-\infty} (k_2) - u_0 (k_1, k_2) \tag{19}
$$

Występujący we wzorze (21) normy [6] współczynnik liczbowy 0,9 można interpretować jako stosunek przemieszczenia *uob* / *uw*. Oznaczając jego wartość przez κ, otrzymuje się

$$
\kappa = \frac{u_{ob}}{u_w} = \frac{u_{-\infty}(k_2) - u_0(k_1, k_2)}{u_{-\infty}(0) - u_{\infty}(k_1)}
$$
(20)

Po podstawieniu wielkości otrzymuje się

$$
\kappa = \frac{k_1 - k_2}{k_1} \cdot \frac{G}{2G + a \cdot k_2} \tag{21}
$$

W praktyce sztywność obudowy  $k_2$  w czasie pracy może ulec zmniejszeniu nawet do 0. W związku z tym można określić granice przedziału wartości współczynnika κ

$$
\kappa_{\min} \leq \kappa \leq \kappa_{\max} \tag{22}
$$

przy czym:

$$
\kappa_{\min} = \frac{u_{-\infty}(k_2) - u_0(k_1, k_2)}{u_{-\infty}(0) - u_{\infty}(k_1)} = \frac{k_1 - k_2}{k_1} \cdot \frac{G}{2G + a \cdot k_2}
$$
\n(23)

$$
\kappa_{\max} = \frac{u_{-\infty}(0) - u_0(k_1, k_2)}{u_{-\infty}(0) - u_{\infty}(k_1)} = \frac{G \cdot (k_1 + k_2) + a \cdot k_1 k_2}{k_1 \cdot (2G + a \cdot k_2)}
$$
(24)

Wartości κ<sub>min</sub>( $k_1$ ,  $k_2$ ) oraz κ<sub>max</sub>( $k_1$ ,  $k_2$ ) dla górotworu o współczynniku zwięzłości *f* = 3,5 przedstawiono na rysunkach 3–6.

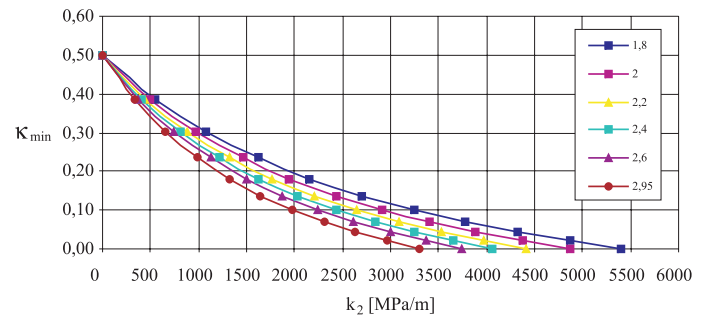

**Rys. 3.** Wartości  $\kappa_{\min}$  dla górotworu o współczynniku zwięzłości  $f = 3.5$ (wyrobiska korytarzowe kołowe)

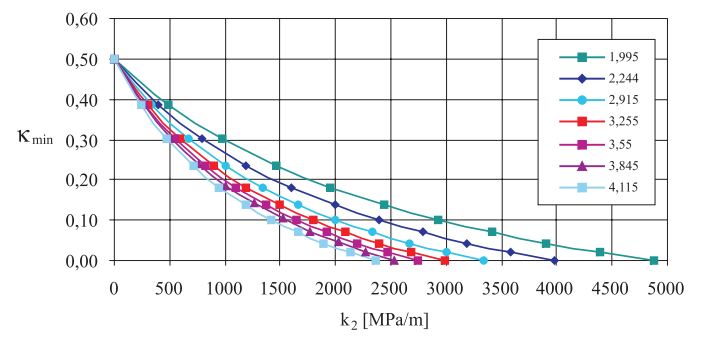

**Rys. 4.** Wartości  $\kappa_{\min}$  dla górotworu o współczynniku zwięzłości  $f = 3.5$ (wyrobiska korytarzowe łukowe)

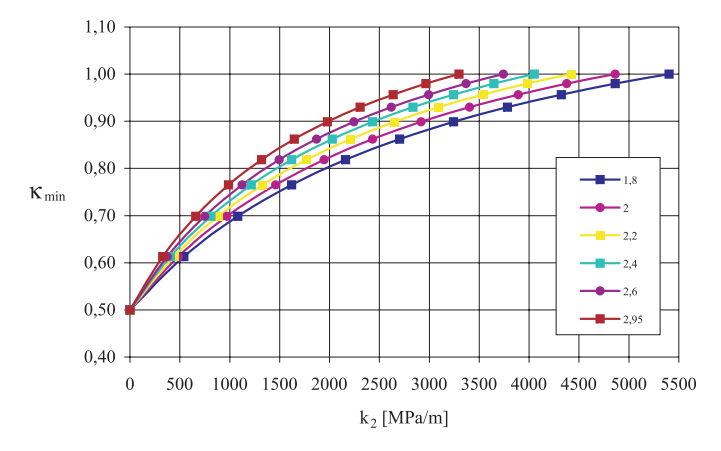

**Rys. 5.** Wartości κ<sub>max</sub> dla górotworu o współczynniku zwięzłości *f* = 3,5 (wyrobiska korytarzowe kołowe)

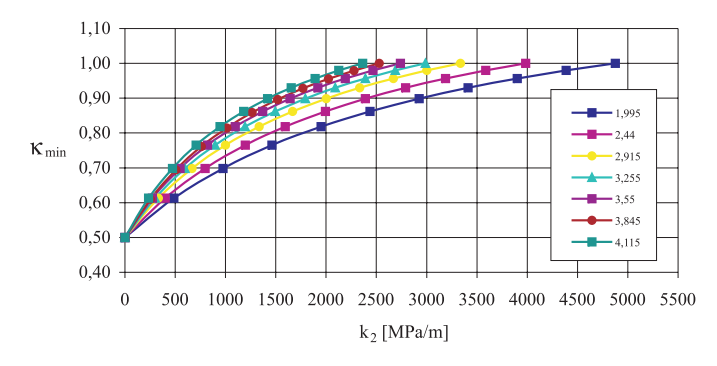

**Rys. 6.** Wartości  $\kappa_{\text{max}}$  dla górotworu o współczynniku zwięzłości  $f = 3.5$ (wyrobiska korytarzowe łukowe)

W obliczeniach przyjęto wartości charakterystyczne parametrów opisujących odkształcalność górotworu (stan graniczny użytkowalności), przy czym wartości te przyporządkowano wartościom wskaźnika zwięzłości *f* według Protodiakonowa zgodnie z normą [1] z dokonaniem ich przeliczenia na parametry geotechniczne górotworu zgodnie z [5]. Zakres wartości współczynnika podatności obudowy przyjęto zgodnie ze wzorem  $0 \le k_2 \le k_1$ .

Wartości promieni wyrobiska w wyłomie a dla wyrobisk o przekroju kołowym oraz łukowym przyjęto na podstawie normy [7].

We wszystkich obliczeniach przyjęto grubość obudowy *g* = 0,2 m, natomiast wartości parametrów opisujących materiał obudowy przyjęto zgodnie z normą [4] — przyjęto beton C12/15 (B15).

#### **3.2. Wyniki obliczeń**

Obliczenia przeprowadzono dla 8 rodzajów górotworu scharakteryzowanych wartościami współczynnika zwięzłości według Protodiakonowa *f* = 1,5÷5 oraz dla 13 przekrojów obudowy według [7] o polu przekroju w świetle wyrobiska w granicach od 10 do 53 m<sup>2</sup>.

Porównując wzór (24) na współczynnik  $\kappa_{\text{max}}$  z wartością 0,9 występującą we wzorze (21) normy [6], otrzymano zależność (25), która określa, ile musi dokładnie wynosić wartość współczynnika podatności obudowy  $k_2$ , aby iloraz podatności radialnej obudowy  $u_{ab}$ do przemieszczeń wymuszonych przez otaczający górotwór *uw* wynosił 0,9

$$
k_{2gr} = \frac{2E_g}{a \cdot (3 - 2v_g)}\tag{25}
$$

gdzie:

*Eg* — współczynnik sprężystości wzdłużnej (moduł Younga) górotworu, MPa,

ν*g* — liczba Poissona górotworu,

*a* — promień wyrobiska w wyłomie, m.

Porównując uzyskaną wartość  $k_{2gr}$  ze wzoru (25) z wartością współczynnika podatności górotworu  $k_1$ , wzór (10), zauważono, że w przypadku "charakterystycznych" parametrów geotechnicznych górotworu stanowi ona 59÷61% wartości współczynnika podatności górotworu *k*1 (w zależności od wskaźnika zwięzłości *f* według Protodiakonowa), natomiast w przypadku wartości "obliczeniowych"  $60\div 62\%$ .

Większe wartości κ niż 0,9 można uzyskać dla obudów, których współczynnik podatności  $k_2 > k_{2gr}$ . W przypadku, gdy obudowa jest bardziej podatna ( $k_2 < k_{2gr}$ ) uzyskuje się wartości κ mniejsze od 0,9. W przypadku, gdy  $k_2 = 0$  uzyskuje się κ = 0,5.

Wzrost wartości współczynnika podatności obudowy *k*2 poprzez zastosowanie materiałów o lepszych własnościach parametrów mechanicznych (wymiary pozostają bez zmian) powoduje wzrost wartości κ<sub>max</sub> oraz obniżenie wartości κ<sub>min</sub>, natomiast w przypadku gdy wzrastają parametry geotechniczne górotworu (parametry obudowy bez zmian), wzrasta współczynnik podatności górotworu *k*1, co w konsekwencji prowadzi do obniżenia κmax oraz wzrostu κ<sub>min</sub>.

Wraz ze wzrostem promienia wyrobiska w wyłomie (parametry obudowy i górotworu bez zmian) współczynnik podatności górotworu i obudowy maleje, a w konsekwencji wartość κmin rośnie, natomiast κmax maleje. Jeśli wzrastać będzie sama grubość obudowy *g*, to współczynnik podatności górotworu maleje, a współczynnik podatności obudowy rośnie, co prowadzi do wzrostu  $\kappa_{\text{max}}$  i obniżenia  $\kappa_{\text{min}}$ .

Obliczeniowe parametry geotechniczne górotworu powodują zmniejszenie wartości współczynnika podatności górotworu, a w konsekwencji obniżenie  $\kappa_{min}$  i podwyższenie  $\kappa_{max}$ .

### **4. Podsumowanie**

Jednym z elementów projektowania obudowy powłokowej jest sprawdzenie jej podatności, które polega na wykazaniu, że konstrukcyjna podatność obudowy jest większa od wymuszonych przemieszczeń górotworu. Celem obliczeń było wykazanie, że występujący we wzorze (21) normy [6] współczynnik liczbowy 0,9 posiada zróżnicowaną wartość zależną od parametrów mechanicznych górotworu i obudowy. Wyniki pracy potwierdzają wysunięte przypuszczenia. Uzyskane krzywe mają ten sam jakościowy charakter: wartości  $\kappa_{\min}$ są funkcją malejącą (wraz ze wzrostem  $k_2$ ) od 0,5 do 0, a wartości  $\kappa_{\text{max}}$  funkcją rosnącą (wraz ze wzrostem  $k_2$ ) od 0,5 do 1,0.

Podana w normie [6] wartość 0,9 odpowiada wartościom κ uzyskanym dla współczynnika podatności obudowy *k*2 obliczonego ze wzoru (25). Jest to przypadek, w którym współczynnik podatności obudowy stanowi ok. 60% współczynnika podatności górotworu.

W świetle uzyskanych obliczeń wartości przemieszczeń w odsłoniętym przodku osiągają 50% przemieszczeń maksymalnych ociosów wyrobiska bez obudowy (por. [2]).

W obliczeniach współczynnika κ nie uwzględniono odkształceń plastycznych górotworu, co powoduje, że otrzymane z obliczeń wartości tego współczynnika są większe niż w rzeczywistości. Zastosowanie uzyskanych z obliczeń wartości zamiast liczby 0,9 we wzorze (1) prowadzi do zwiększenia podatności konstrukcyjnej obudowy, a zatem do zwiększenia jej odporności na obciążenia deformacyjne.

#### LITERATURA

- [1] BN-82/0434-07 1982: Wyrobiska korytarzowe i komorowe. Obudowa powłokowa. Wytyczne projektowania i obliczeń statycznych
- [2] *Czaja P.*: Analiza metod określania wielkości przemieszczeń wstępnych ociosów wyrobiska przed założeniem obudowy. Konferencja Naukowo-Techniczna Budownictwo Podziemne '96 — Underground Construction '96, Kraków, 26–27 września 1996 r.
- [3] *Łapko A.*: Projektowanie konstrukcji żelbetowych. Warszawa, Arkady 2003
- [4] PN-B-03264:2002: Konstrukcje betonowe, żelbetowe i sprężone. Obliczenia statyczne i projektowanie
- [5] PN-G-05020:1997: Podziemne wyrobiska korytarzowe i komorowe Obudowa sklepiona Zasady projektowania i obliczeń statycznych
- [6] PN-G-05600:1998: Podziemne wyrobiska korytarzowe i komorowe Obudowa powłokowa Zasady projektowania i obliczeń statycznych
- [7] PN-G-06010:1998: Wyrobiska korytarzowe poziome i pochyłe w zakładach górniczych Przekroje poprzeczne symetryczne
- [8] *Rułka K., Stochel D.*: Obudowy powłokowe dla wyrobisk korytarzowych i komorowych. Zasady projektowania i doboru. Wydanie 2 poprawione. Katowice, Prace Naukowe GIG 2004
- [9] *Wichur A.*: The state of stress and displacement in the face area of a shaft sunk in a rockmass with elastic properties. Warszawa – Kraków, Archives of Mining Sciences, 43, 3, 1998, 19–38
- [10] *Wichur A.*: Projektowanie obudów wyrobisk podziemnych, wykłady na Wydziale Górnictwa i Geoinżynierii, 2003 (praca niepublikowana)
- [11] *Wichur A., Gruszka R.*: Nowe normy projektowania obudowy długotrwałych podziemnych wyrobisk korytarzowych. Konferencja Naukowo-Techniczna "Budownictwo Podziemne 2000", Kraków, 25–27 września 2000